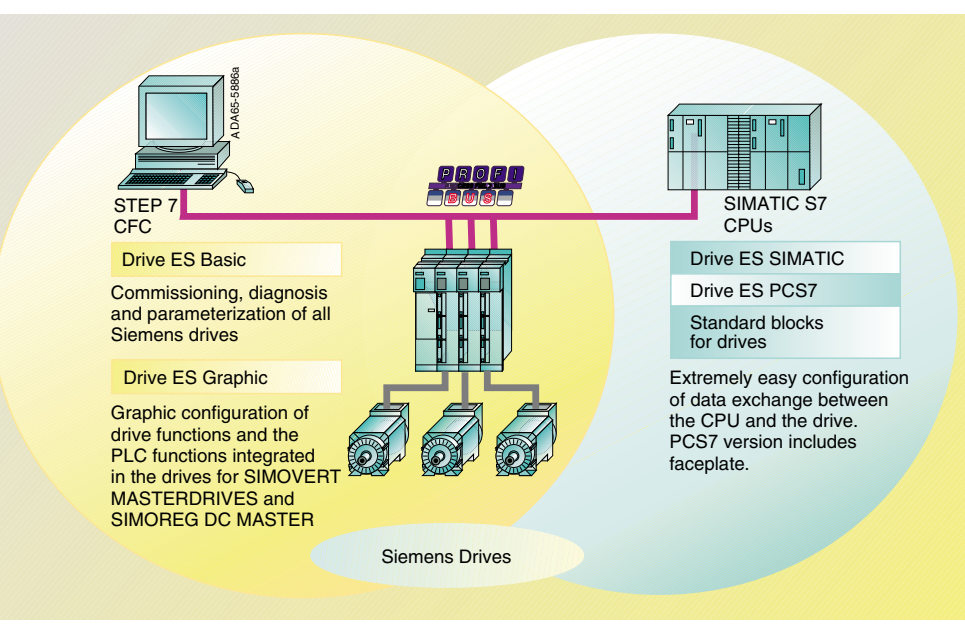

Distribution of tasks for the Drive ES range